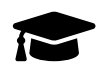

# **Métropole, Bac Ge., 14 Septembre 2021, sujet n°2**

Le candidat traite 4 exercices : les exercices 1, 2 et 3 communs à tous et un seul des deux exercices A ou B.

### **Exercice 1 [COMMUN] . . . . . . . . . . . . . . . . . . . . . . . . . . . . . . . . . . . . . . . . . . . . . . . . . . .(4 points)**

Une entreprise reçoit quotidiennement de nombreux courriels (courriers électroniques).

Parmi ces courriels, 8 % sont du « spam », c'est-à-dire des courriers à intention publicitaire, voire malveillante, qu'il est souhaitable de ne pas ouvrir.

On choisit au hasard un courriel reçu par l'entreprise.

Les propriétés du logiciel de messagerie utilisé dans l'entreprise permettent d'affirmer que :

- La probabilité que le courriel choisi soit classé comme « indésirable » sachant que c'est un spam est égale à 0,9.
- La probabilité que le courriel choisi soit classé comme « indésirable » sachant que ce n'est pas un spam est égale à 0,01.

#### On note :

- S l'évènement « le courriel choisi est un spam » ;
- I l'évènement « le courriel choisi est classé comme indésirable par le logiciel de messagerie ».
- $\overline{\overline{S}}$  et  $\overline{I}$  les évènements contraires de S et I respectivement.
- 1. Modéliser la situation étudiée par un arbre pondéré, sur lequel on fera apparaître les probabilités associées à chaque branche.
- 2. (a) Démontrer que la probabilité que le courriel choisi soit un message de spam et qu'il soit classé indésirable est égale à 0,072.
	- (b) Calculer la probabilité que le message choisi soit classé indésirable.
	- (c) Le message choisi est classé comme indésirable. Quelle est la probabilité que ce soit effectivement un message de spam ? On donnera un résultat arrondi au centième.
- 3. On choisit au hasard 50 courriels parmi ceux reçus par l'entreprise. On admet que ce choix se ramène à un tirage au hasard avec remise de 50 courriels parmi l'ensemble des courriels reçus par l'entreprise. On appelle Z la variable aléatoire dénombrant les courriels de spam parmi les 50 choisis.
	- (a) Quelle est la loi de probabilité suivie par la variable aléatoire Z, et quels sont ses paramètres?
	- (b) Quelle est la probabilité que, parmi les 50 courriels choisis, deux au moins soient du spam? On donnera un résultat arrondi au centième.

### **Exercice 2 [COMMUN] . . . . . . . . . . . . . . . . . . . . . . . . . . . . . . . . . . . . . . . . . . . . . . . . . . .(5 points)**

*Cet exercice est un questionnaire à choix multiples. Pour chacune des questions suivantes, une seule des quatre réponses proposées est exacte. Une réponse exacte rapporte un point. Une réponse fausse, une réponse multiple ou l'absence de réponse à une question ne rapporte ni n'enlève de point.*

*Pour répondre, indiquer sur la copie le numéro de la question et la lettre de la réponse choisie. Aucune justification n'est demandée.*

Dans l'espace rapporté à un repère orthonormé  $\left( \Omega;\overrightarrow{i},\overrightarrow{j},\overrightarrow{k}\right)$ , on considère les points A(1;0;2), B(2;1;0),

C(0 ; 1 ; 2) et la droite ∆ dont une représentation paramétrique est :  $\sqrt{ }$ J  $\overline{\mathcal{L}}$  $x = 1 + 2t$ *y* = −2+ *t z* = 4− *t* , *t* ∈ R.

1. Parmi les points suivants, lequel appartient à la droite ∆?

**Réponse A :** M(2;1;−1); **Réponse B :** N(−3;−4;6); **Réponse C :** P(−3; −4; 2); **Réponse D :** Q(−5; −5; 1).

2. Le vecteur  $\overrightarrow{AB}$  admet pour coordonnées :

$$
\begin{aligned}\n\text{Réponse A:} \begin{pmatrix} 1,5 \\ 0,5 \\ 1 \end{pmatrix}; & \text{Réponse B:} \begin{pmatrix} -1 \\ -1 \\ 2 \end{pmatrix}; \\
\text{Réponse C:} \begin{pmatrix} 1 \\ 1 \\ -2 \end{pmatrix} & \text{Réponse D:} \begin{pmatrix} 3 \\ 1 \\ 2 \end{pmatrix}.\n\end{aligned}
$$

3. Une représentation paramétrique de la droite (AB) est :

| \n $\text{Réponse A:} \begin{cases}\n x = 1 + 2t \\  y = t \\  z = 2\n \end{cases}$ \n                       | \n $\text{Réponse B:} \begin{cases}\n x = 2 - t \\  y = 1 - t, t \in \mathbb{R} \\  z = 2t\n \end{cases}$ \n     |
|----------------------------------------------------------------------------------------------------|----------------------------------------------------------------------------------------------------|
| \n $\text{Réponse C:} \begin{cases}\n x = 2 + t \\  y = 1 + t, t \in \mathbb{R} \\  z = 2t\n \end{cases}$ \n | \n $\text{Réponse D:} \begin{cases}\n x = 1 + t \\  y = 1 + t, t \in \mathbb{R} \\  z = 2 - 2t\n \end{cases}$ \n |

4. Une équation cartésienne du plan passant par le point C et orthogonal à la droite ∆ est :

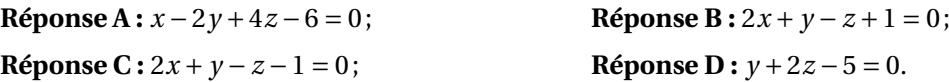

5. On considère le point D défini par la relation vectorielle  $\overrightarrow{OD} = 3\overrightarrow{OA} - \overrightarrow{OB} - \overrightarrow{OC}.$ 

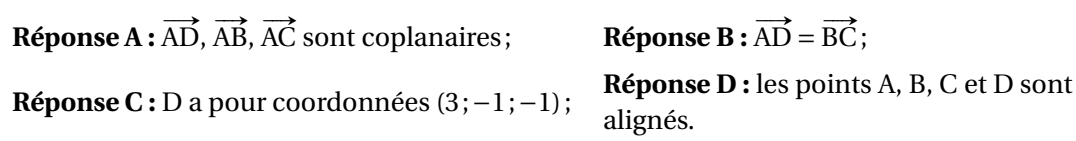

### **Exercice 3 [COMMUN] . . . . . . . . . . . . . . . . . . . . . . . . . . . . . . . . . . . . . . . . . . . . . . . . . . .(6 points)**

#### **Partie I**

On considère la fonction *f* définie sur R par

$$
f(x) = x - e^{-2x}.
$$

On appelle Γ la courbe représentative de la fonction  $f$  dans un repère orthonormé  $(0;\vec{\tau},\vec{\jmath}).$ 

- 1. Déterminer les limites de la fonction *f* en −∞ et en +∞.
- 2. Étudier le sens de variation de la fonction *f* sur R et dresser son tableau de variation.
- 3. Montrer que l'équation *f* (*x*) = 0 admet une unique solution α sur R, dont on donnera une valeur approchée à 10−<sup>2</sup> près.
- 4. Déduire des questions précédentes le signe de *f* (*x*) suivant les valeurs de *x*.

#### **Partie II**

Dans le repère orthonormé  $(0;\vec{i},\vec{j})$ , on appelle  $\mathscr C$  la courbe représentative de la fonction  $g$  définie sur  $\mathbb R$ par :

$$
g(x) = e^{-x}
$$

.

La courbes C et la courbe Γ (qui représente la fonction *f* de la **Partie I**) sont tracées sur le **graphique donné en annexe qui est à compléter et à rendre avec la copie.**

Le but de cette partie est de déterminer le point de la courbe  $\mathscr C$  le plus proche de l'origine O du repère et d'étudier la tangente à  $\mathscr C$  en ce point.

1. Pour tout nombre réel *t*, on note M le point de coordonnées  $(t; e^{-t})$  de la courbe *€*. On considère la fonction *h* qui, au nombre réel *t*, associe la distance OM. On a donc : *h*(*t*) = OM, c'est-à-dire :

$$
h(t) = \sqrt{t^2 + e^{-2t}}
$$

(a) Montrer que, pour tout nombre réel *t*,

$$
h'(t) = \frac{f(t)}{\sqrt{t^2 + e^{-2t}}}
$$

où *f* désigne la fonction étudiée dans la **Partie I**.

- (b) Démontrer que le point A de coordonnées (α; e<sup>-α</sup>) est le point de la courbe *€* pour lequel la longueur OM est minimale.
	- Placer ce point sur le **graphique donné en annexe, à rendre avec la copie**.
- 2. On appelle T la tangente en A à la courbe  $\mathscr{C}$ .
	- (a) Exprimer en fonction de α le coefficient directeur de la tangente T.

On rappelle que le coefficient directeur de la droite (OA) est égal à  $e^{-\alpha}$  $\frac{\overline{\alpha}}{\alpha}$ .

On rappelle également le résultat suivant qui pourra être utilisé sans démonstration :

*Dans un repère orthonormé du plan, deux droites* D *et* D ′ *de coefficients directeurs respectifs m et m*′ *sont perpendiculaires si, et seulement si le produit mm*′ *est égal à* −1*.*

(b) Démontrer que la droite (OA) et la tangente T sont perpendiculaires.

Tracer ces droites sur le **graphique donné en annexe, à rendre avec la copie.**

### **Exercice [AU CHOIX] . . . . . . . . . . . . . . . . . . . . . . . . . . . . . . . . . . . . . . . . . . . . . . . . . . . . (5 points)**

*Le candidat doit traiter un seul des deux exercices A ou B.*

*Il indique sur sa copie l'exercice choisi : exercice A ou exercice B. Pour éclairer son choix, les principaux domaines abordés par chaque exercice sont indiqués dans un encadré.*

### **Exercice A . . . . . . . . . . . . . . . . . . . . . . . . . . . . . . . . . . . . . . . . . . . . . . . . . . . . . . . . . . . . . . . . (5 points)**

**Principaux domaines abordés :**

- **Suites numériques**
- **Raisonnement par récurrence**

On considère les suites  $(u_n)$  et  $(v_n)$  définies par :

$$
u_0 = 16
$$
 ;  $v_0 = 5$ ;

et pour tout entier naturel *n* :

$$
\begin{cases} u_{n+1} = \frac{3u_n + 2v_n}{5} \\ v_{n+1} = \frac{u_n + v_n}{2} \end{cases}
$$

- 1. Calculer  $u_1$  et  $v_1$ .
- 2. On considère la suite  $(w_n)$  définie pour tout entier naturel *n* par :  $w_n = u_n v_n$ .
	- (a) Démontrer que la suite (*wn*) est géométrique de raison 0,1.

En déduire, pour tout entier naturel *n*, l'expression de *w<sup>n</sup>* en fonction de *n*.

- (b) Préciser le signe de la suite (*wn*) et la limite de cette suite.
- 3. (a) Démontrer que, pour tout entier naturel *n*, on a :  $u_{n+1} u_n = -0.4 w_n$ .
	- (b) En déduire que la suite (*un*) est décroissante. On peut démontrer de la même manière que la suite  $(v_n)$  est croissante.

On admet ce résultat, et on remarque qu'on a alors : pour tout entier naturel  $n$ ,  $v_n \ge v_0 = 5$ .

(c) Démontrer par récurrence que, pour tout entier naturel *n*, on a :  $u_n \ge 5$ . En déduire que la suite  $(u_n)$  est convergente. On appelle  $\ell$  la limite de  $(u_n)$ .

On peut démontrer de la même manière que la suite (*vn*) est convergente. On admet ce résultat, et on appelle ℓ ′ la limite de (*vn*).

- 4. (a) Démontrer que  $\ell = \ell'$ .
	- (b) On considère la suite  $(c_n)$  définie pour tout entier naturel *n* par :  $c_n = 5u_n + 4v_n$ . Démontrer que la suite (*cn*) est constante, c'est-à-dire que pour tout entier naturel *n*, on a :  $c_{n+1} = c_n$ .

En déduire que, pour tout entier naturel *n*,  $c_n = 100$ .

(c) Déterminer la valeur commune des limites  $\ell$  et  $\ell'$ .

### **Exercice B . . . . . . . . . . . . . . . . . . . . . . . . . . . . . . . . . . . . . . . . . . . . . . . . . . . . . . . . . . . . . . . . (5 points)**

**Principaux domaines abordés :**

- **Fonction logarithme**
- **Limites, dérivation**

#### **Partie 1**

Le graphique ci-dessous donne la représentation graphique dans un repère orthonormé de la fonction *f* définie sur l'intervalle ]0 ;+∞[ par :

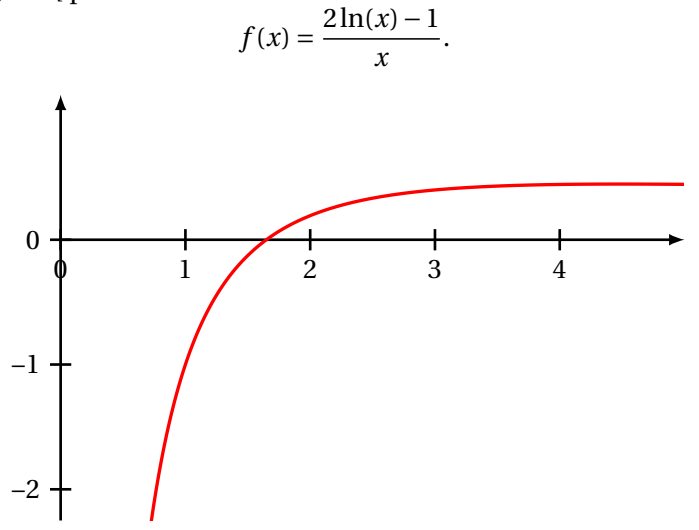

1. Déterminer par le calcul l'unique solution α de l'équation *f* (*x*) = 0.

On donnera la valeur exacte de α ainsi que la valeur arrondie au centième.

2. Préciser, par lecture graphique, le signe de  $f(x)$  lorsque *x* varie dans l'intervalle  $[0; +\infty[$ .

#### **Partie II**

On considère la fonction *g* définie sur l'intervalle ]0 ;+∞[ par :

$$
g(x) = [\ln(x)]^2 - \ln(x).
$$

- 1. (a) Déterminer la limite de la fonction *g* en 0. (b) Déterminer la limite de la fonction *g* en + $\infty$ .
- 2. On note  $g'$  la fonction dérivée de la fonction  $g$  sur l'intervalle  $]0;+\infty[$ . Démontrer que, pour tout nombre réel *x* de  $]0; +\infty[$ , on a :  $g'(x) = f(x)$ , où *f* désigne la fonction définie dans la **partie I**.
- 3. Dresser le tableau de variations de la fonction *g* sur l'intervalle  $]0; +\infty[$ . On fera figurer dans ce tableau les limites de la fonction *g* en 0 et en +∞, ainsi que la valeur du minimum de *g* sur  $]0; +\infty[$ .
- 4. Démontrer que, pour tout nombre réel *m* > −0,25, l'équation *g* (*x*) = *m* admet exactement deux solutions.
- 5. Déterminer par le calcul les deux solutions de l'équation  $g(x) = 0$ .

## <span id="page-5-0"></span>**Exercice 3 [ANNEXE]**

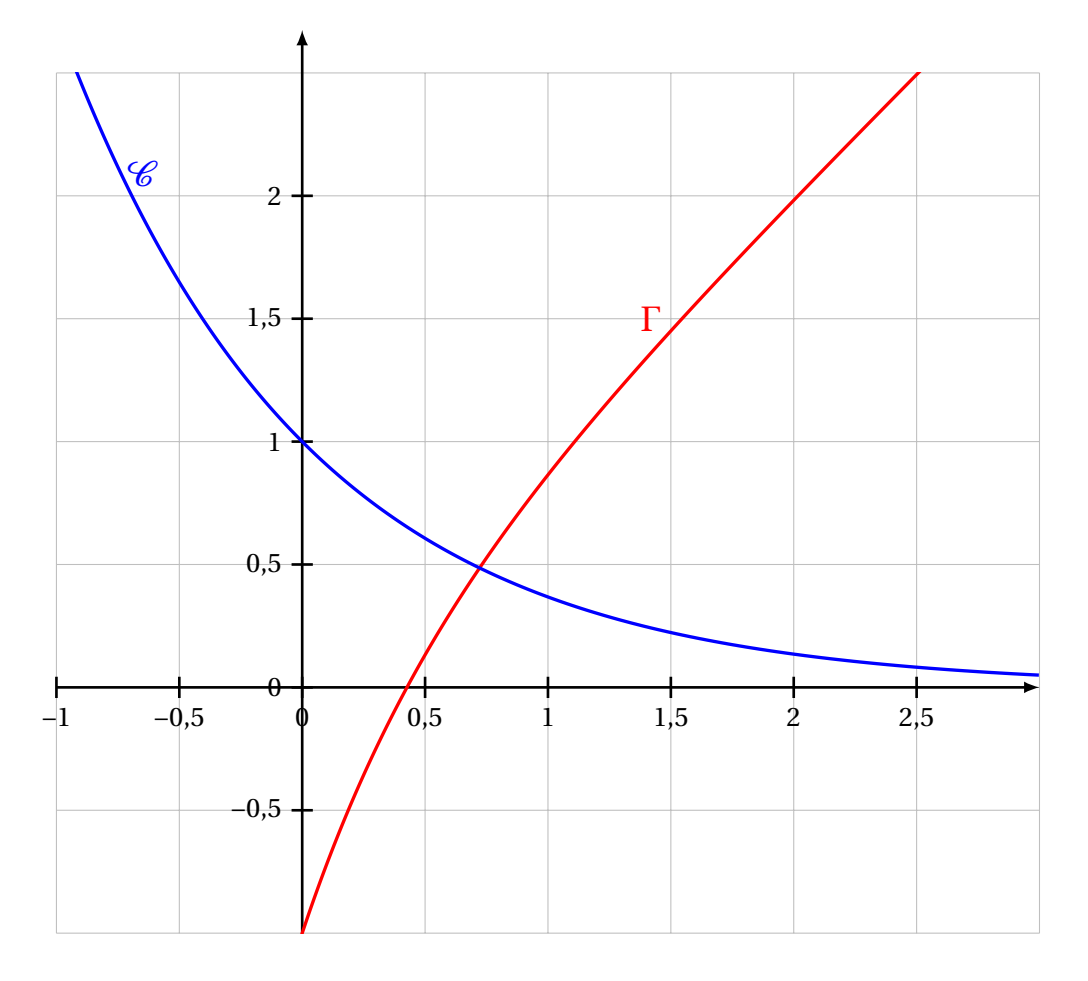